Then, on top of another computer, install the electrum. Create a new wallet and select Import Bitcoin Address or Private Key

Researchers at the popular Bitcoin wallet app Electrum have uncovered a malicious shanzhai act aimed at stealing seed keys. The suspicious shanzhai wallet, called Electrum Pro, appeared online in March and has been labeled malware since.

Cryptocurrencies Wallet Electrum has lost nearly 250 bitcoins (approximately \$914,000) as a result of the new phishing attack. Electrum has confirmed the authenticity of the attack. An attacker could induce a user to provide password information by creating a fake wallet.

Electrum is one of the most popular Bitcoin wallets and now supports Lightning Network payments. The Healthy Security Lab is concerned that Nearly 250 bitcoins have been stolen in a recent hacking attack on an Electrum wallet. This attack, confirmed by Electrum, involves creating a fake version of the wallet to trick users into providing password information. Electrum responded on Twitter that "this is an ongoing phishing attack on Electrum users and advised users to download wallet apps from the official website" and that The Healthy Security Lab advised users not to install an unknown source of Electrum wallets to avoid being tricked. The veteran Bitcoin desktop wallet client Electrum has rel

eased the official version of 4.0, adding support for several important updates, such as the Lightning network, and has released an updated version 4.0.1. Electrum added features such as PSBT (partially signed Bitcoin transactions), Lightning Network, watchtowers ( watchtowers) and Submarine swaps (subliminal switching) for version 4.0.

Electrum Bitcoin Wallet is the safest wallet available today. Let's talk about it. The message was later confirmed by Electrum, who reportedly tricked users into using password information by creating a fake version of the wallet.

Bitcoin wallet Electrum suffered a phishing attack, at least 1,450 BTC stolen In August-September, Bitcoin wallet Electrum was hacked twice, and according to multiple sources, at least 1,450 BTCs worth \$11.6 million were stolen from phishing attacks that faked Electrum upgrade tips.

According to Reddit user u/normal\_rc, electrum's wallet was hacked and nearly 250 bitcoins (243.6 BTCs, nearly \$1 million) were maliciously stolen, according to coinelegraph. Electrum then confirmed that the attack included creating a fake version of the wallet to trick users into providing password information. Electrum responded on Twitter that "this is a persistent phishing attack on Electrum users" and warned users not to download Electrum from any source other than the offic

ial website.

Note: Electrum-XZC is derived from Electrum and uses different seed phrase criteria, so it cannot be imported.

Core all-node interactions to get the history of your wallet in a private way. You can also choose to use the Electrum server, but you do not encourage regular users to use it. There are also plans to replace the Electrum interface with one that uses client block filtering.

Electrum-LTC is Electrum's community maintenance port, Litecoin's Bitcoin wallet. It is not the official product of Electrum Technologies GmbH, and it is not supported.

Bitcoin desktop wallet client Electrum has released a 4.0 beta version, adding several important updates, including support for the Lightning network, nearly a year after the previous version of Electrum, 3.3.8 (last July). In the 4.0 beta version, Electrum mainly added features such as PSBT (partially signed Bitcoin transactions), Lightning Network, watchtowers ( watchtowers) and Submarineswaps (subliminal switching). (Github.

and Android system. Installing Electrum requires you to write down a 12-word seed to help you recover your wallet on multiple devices. If you forget your private key, this seed can also make Electrum look more human. In addition, Electrum has a "cold storage" mode where you don't have to pay Bitcoin to view your balance.

Users of Bitcoi

n wallet Electrum are facing a phishing attack, according to the Devi Security Lab. Hackers broadcast messages to the Electrum client through a malicious server, prompting the user to update to v4.0.0, and if the user follows the prompt to install this "backdoor-carrying client", the private key is stolen and all digital assets are stolen. At the time of writing, at least 1,450 BTCs worth about \$11.6 million had been stolen from phishing attacks that faked Electrum upgrade tips. DeViable Security Labs hereby suggests that versions of Electrum below 3.3.4 are vulnerable to such phishing attacks, and users using Electrum Wallet are requested to update to the latest version of Electrum 3.3.8 via the official website (electrum.org), which has not yet been officially released, and do not use the link in the prompt to avoid asset losses.

By default, electrum wallets are randomly connected to a set of Electrum servers. From a privacy perspective, this is not a good thing because it discloses your wallet address and balance to unknown third parties. And unfortunately, many public Electrum servers are run by individuals or groups of blockchain analytics companies or worse. Therefore, if you are using an Electrum wallet, it is generally recommended that you run your own Electrum server and then connect the wallet to that server.

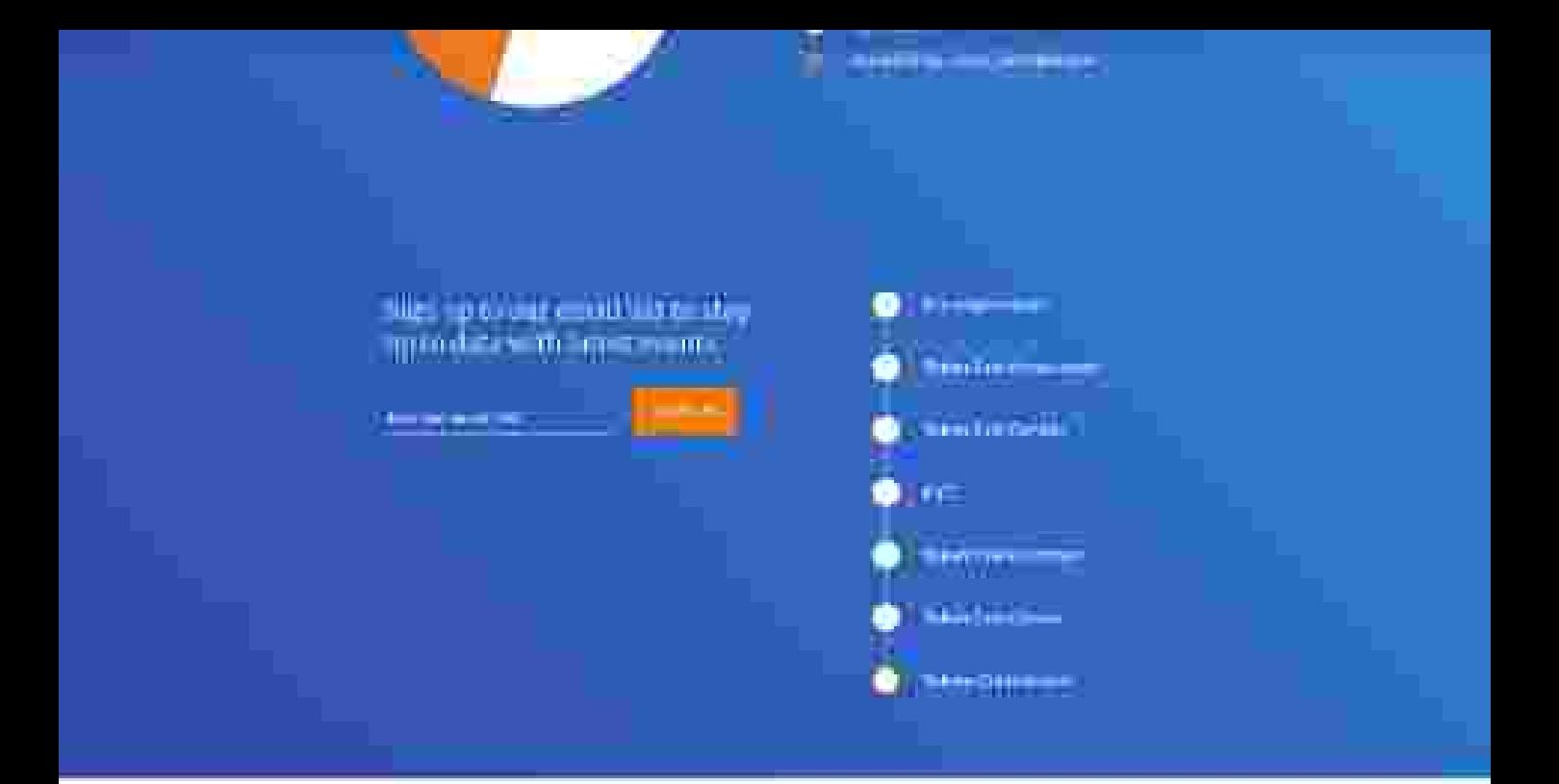

**Team** 

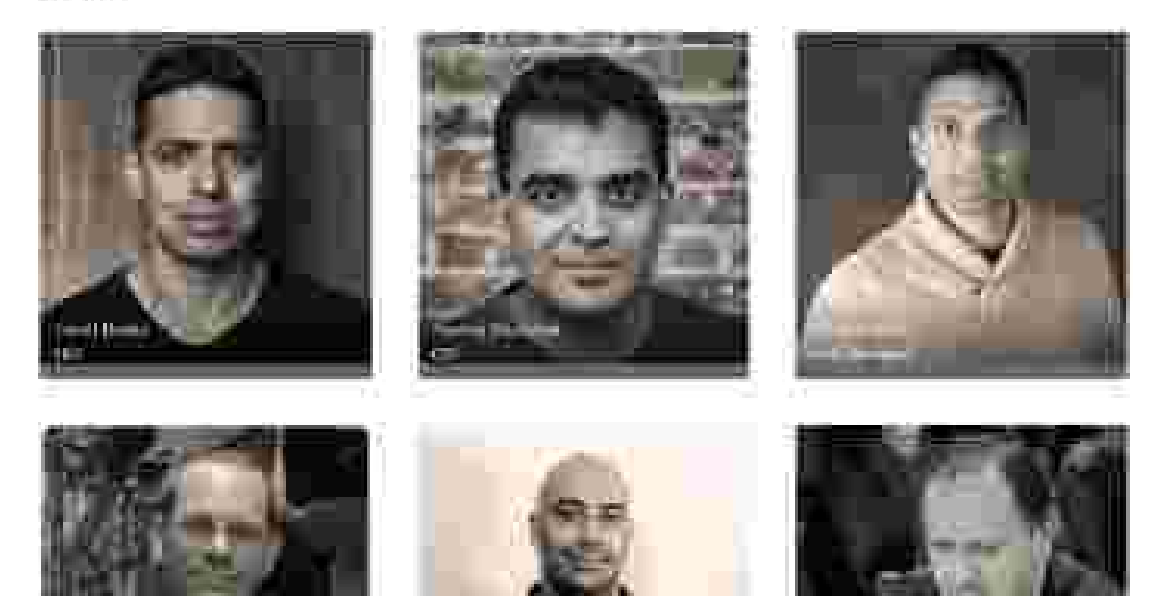

### **About Code Generation for Supported Functions**

You can generate efficient  $C/C++$  code for a subset of MATLAB and toolbox functions that you call from MATLAB code. In generated code, each supported function has the same name, arguments, and functionality as its MATLAB or toolbox counterparts. However, to generate code for these functions, you must adhere to certain limitations when calling them from your MATLAB source code. These limitations appear in "Functions Supported for Code Generation — Alphabetical List" on page 2-3.

To see at a glance whether there is support for a function in a particular MATLAB category or toolbox, see "Functions Supported for Code Generation — Categorical List" on page 2-59.

**Note** For more information on code generation for fixed-point algorithms, refer to "Code Acceleration and Code Generation from MATLAB for Fixed-Point Algorithms" in the Fixed-Point Toolbox documentation.

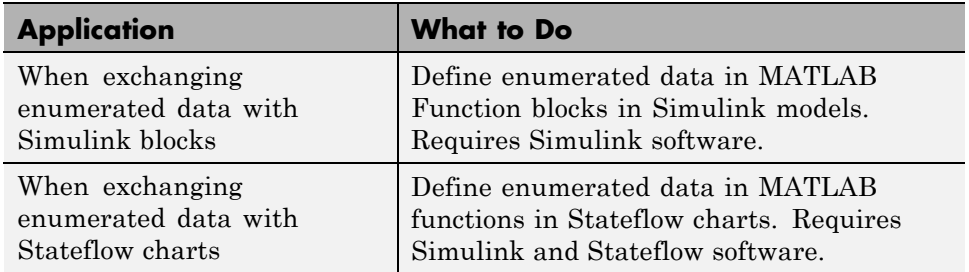

For more information, see:

- **•** "Using Enumerated Data in MATLAB Function Blocks" in the Simulink documentation
- **•** "Using Enumerated Data in Stateflow Charts" in the Stateflow documentation

#### **How Working with Function Handles is Different for Code Generation**

You can use function handles to invoke functions indirectly and parameterize operations that you repeat frequently (see "Function Handles" in the MATLAB Programming Fundamentals documentation). You can perform the following operations with function handles:

**•** Define handles that reference user-defined functions and built-in functions supported for code generation (see Chapter 2, "Functions Supported for Code Generation")

**Note** You cannot define handles that reference extrinsic MATLAB functions (see "Calling MATLAB Functions" on page 11-11).

- **•** Define function handles as scalar values
- **•** Pass function handles as arguments to other functions (excluding extrinsic functions)

To generate efficient standalone code for enumerated data, you are restricted to using a subset of the operations you can perform with function handles in MATLAB, as described in "Limitations with Function Handles for Code Generation" on page 9-6

# Code Generation for Function Handles

- **•** "How Working with Function Handles is Different for Code Generation" on page 9-2
- **•** "Example: Defining and Passing Function Handles for Code Generation" on page 9-3
- **•** "Limitations with Function Handles for Code Generation" on page 9-6

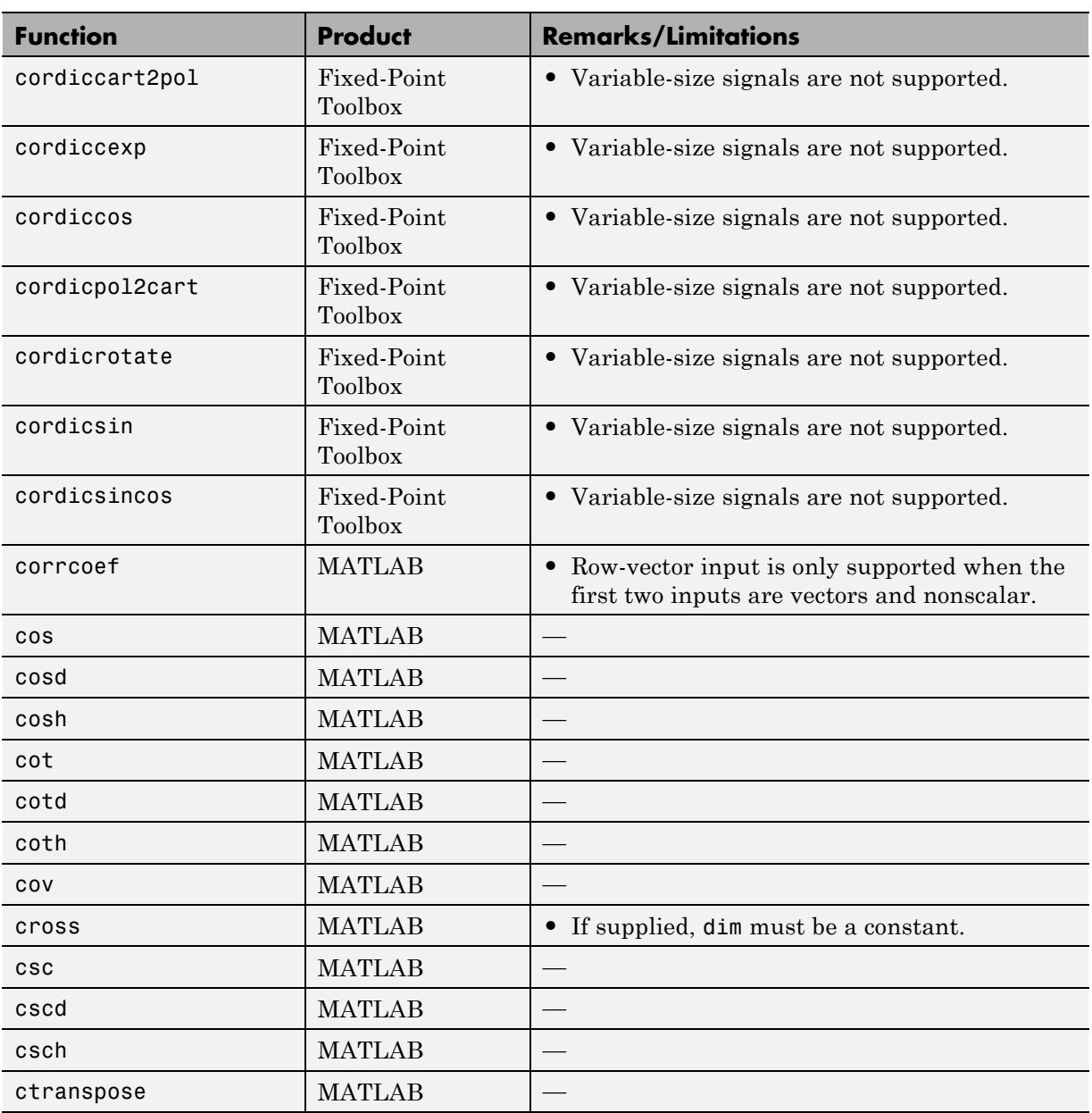

### **Workflows for Using Enumerated Data for Code Generation**

#### **In this section...**

"Workflow for Generating Code for Enumerated Data from MATLAB Algorithms" on page 7-7

"Workflow for Generating Code for Enumerated Data from MATLAB Function Blocks" on page 7-8

#### **Workflow for Generating Code for Enumerated Data from MATLAB Algorithms**

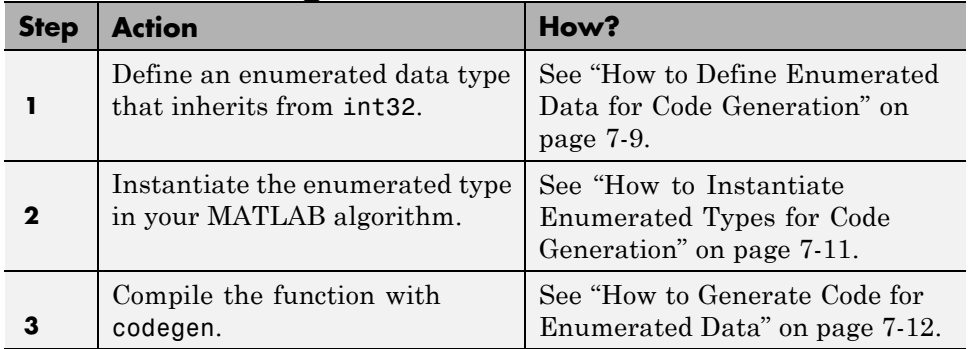

This workflow requires a MATLAB Coder license.

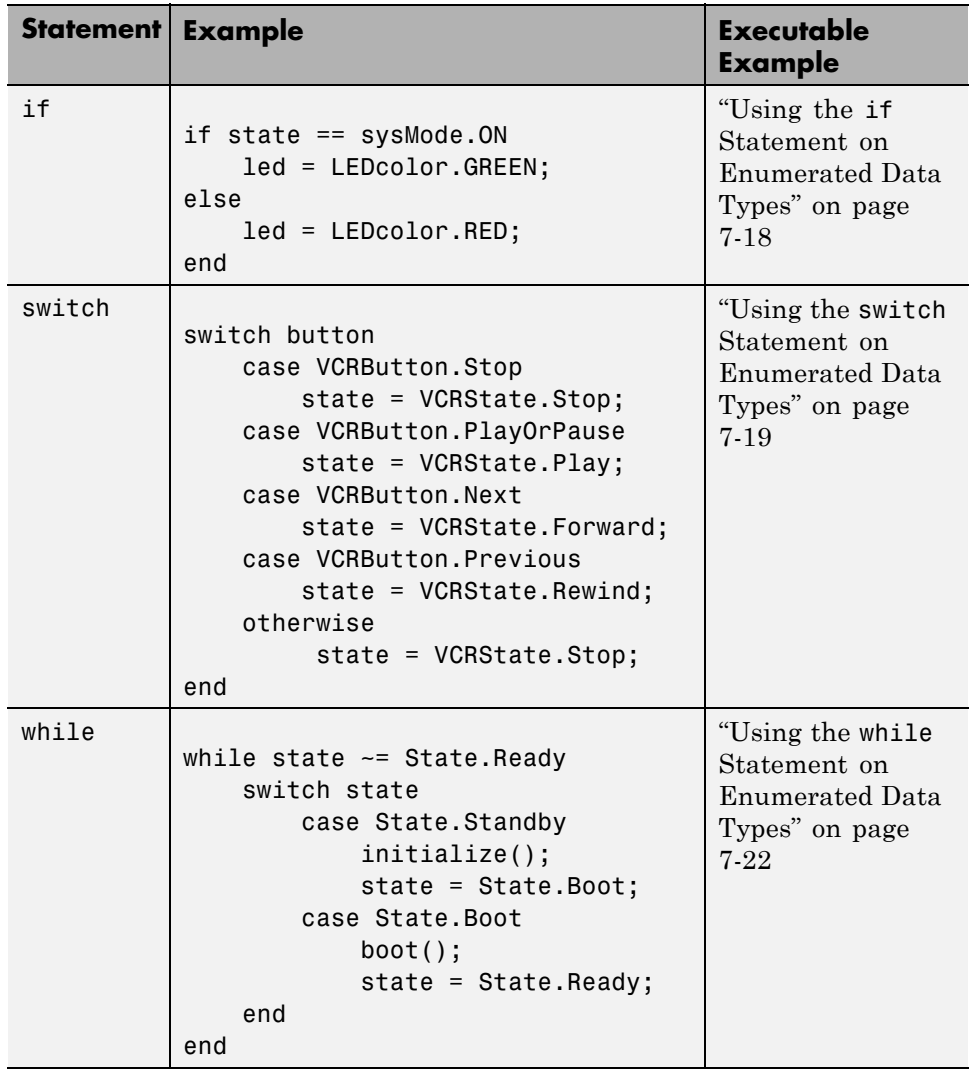

## **Control Flow Statements: if, switch, while**